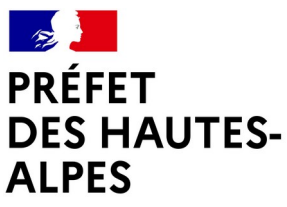

**SÉCURITÉ ROUTIÈRE VIVRE, ENSEMBLE** 

Permisdeconduire.gouv.fr

Liherté Égalité Fraternité

## **Solde de points et relevé d'information restreint**

## **Pour consulter votre solde de points en ligne, cliquez sur ce lien :**

## **<https://mespoints.permisdeconduire.gouv.fr/>**

La fonctionnalité de « Consultation de solde de points » est accessible :

- S'identifier avec • Via une identité FranceConnect,
- Via votre numéro de dossier du permis de conduire (ou NEPH) figurant sur le courrier d'accompagnement du permis, sur le relevé intégral ou sur la lettre 48N et 48M).

Le numéro de dossier du permis de conduire (ou NEPH) se compose de 5 à 19 caractères et se trouve :

- sur votre permis de conduire
- sur votre attestation de droits à conduire fournie par l'ANTS suite à votre déclaration de perte: dans la zone "Caractéristique du permis de conduire" (N°)
- sur les lettres que vous avez reçues pour vous annoncer la perte ou la récupération de points sur votre permis : soit en haut à gauche ("Votre n° de dossier") soit tout en haut ;
- sur votre relevé d'information restreint ou intégral si vous en avez déjà fait la demande (sur internet ou en préfecture) : dans la zone "Numéro du permis de conduire".

Le permis de conduire est constitué d'un capital de 12 points maximum.

En cas d'**infraction** au code de la route, ou en cas de responsabilité dans un accident corporel, un retrait de point(s) est effectué**, vous en êtes informés par courrier**.

**Attention** : il y a un **décalage** entre le temps où l'infraction au code de la route est commise et où *Mes points permis* enregistre la perte des points. De même, il y a un décalage entre le temps où les points sont réattribués et où *Mes points permis* enregistre l'ajout des points.